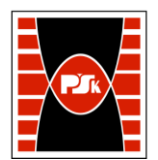

# **IV. Opis programu studiów**

## **3. KARTA PRZEDMIOTU**

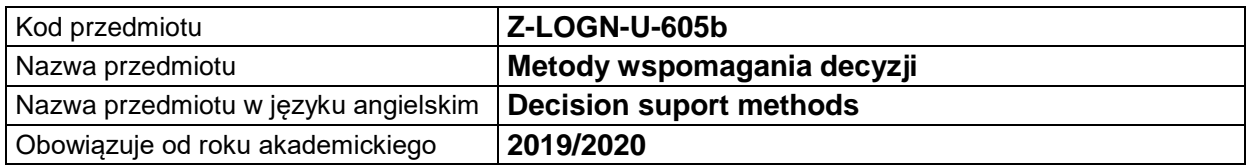

#### **USYTUOWANIE MODUŁU W SYSTEMIE STUDIÓW**

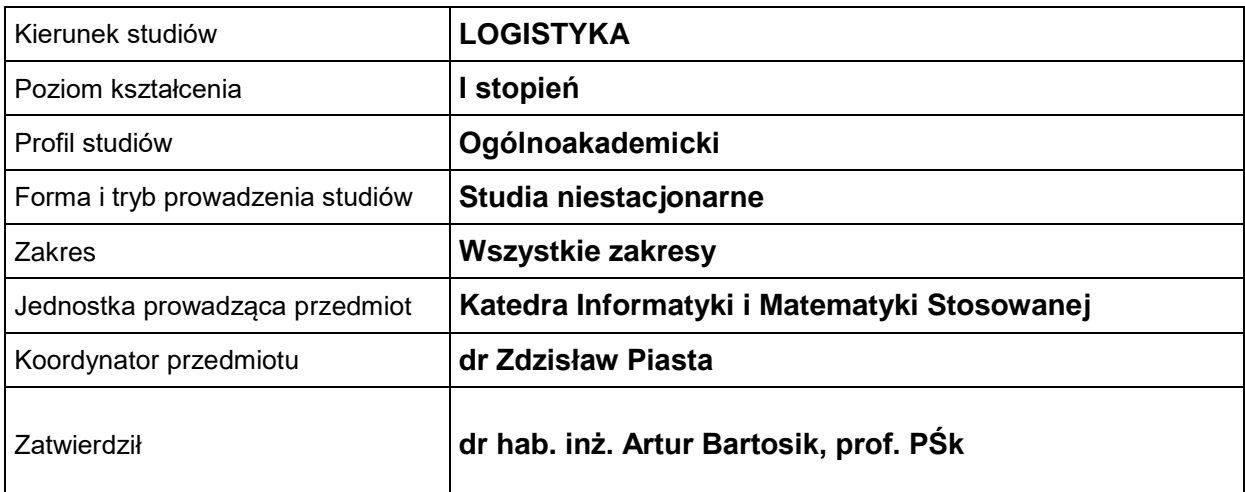

## **OGÓLNA CHARAKTERYSTYKA PRZEDMIOTU**

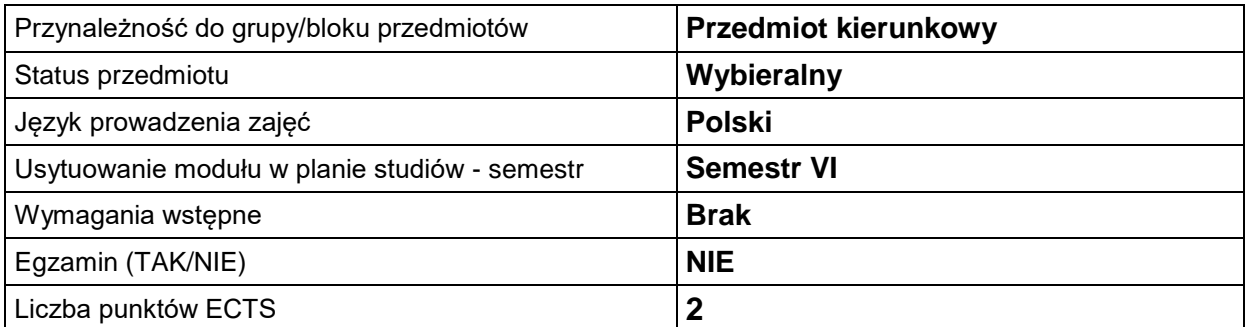

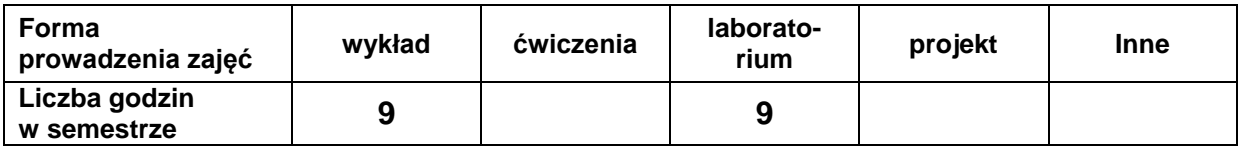

#### **EFEKTY UCZENIA SIĘ**

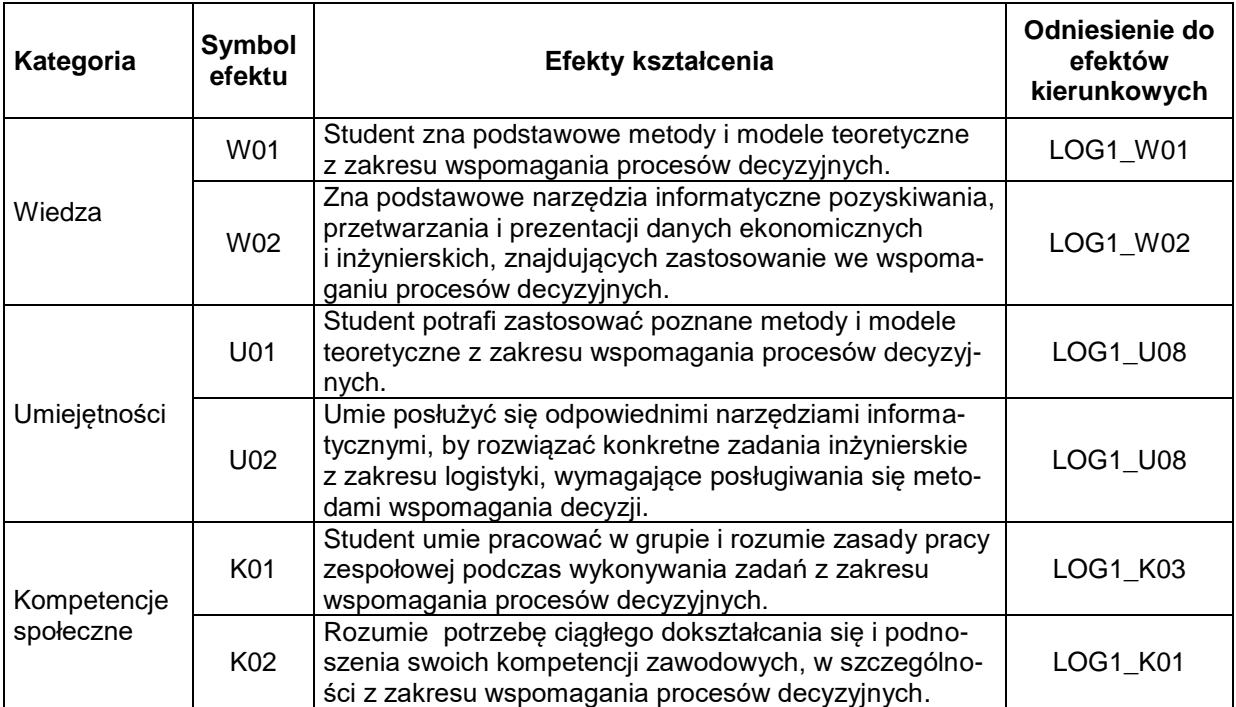

### **TREŚCI PROGRAMOWE**

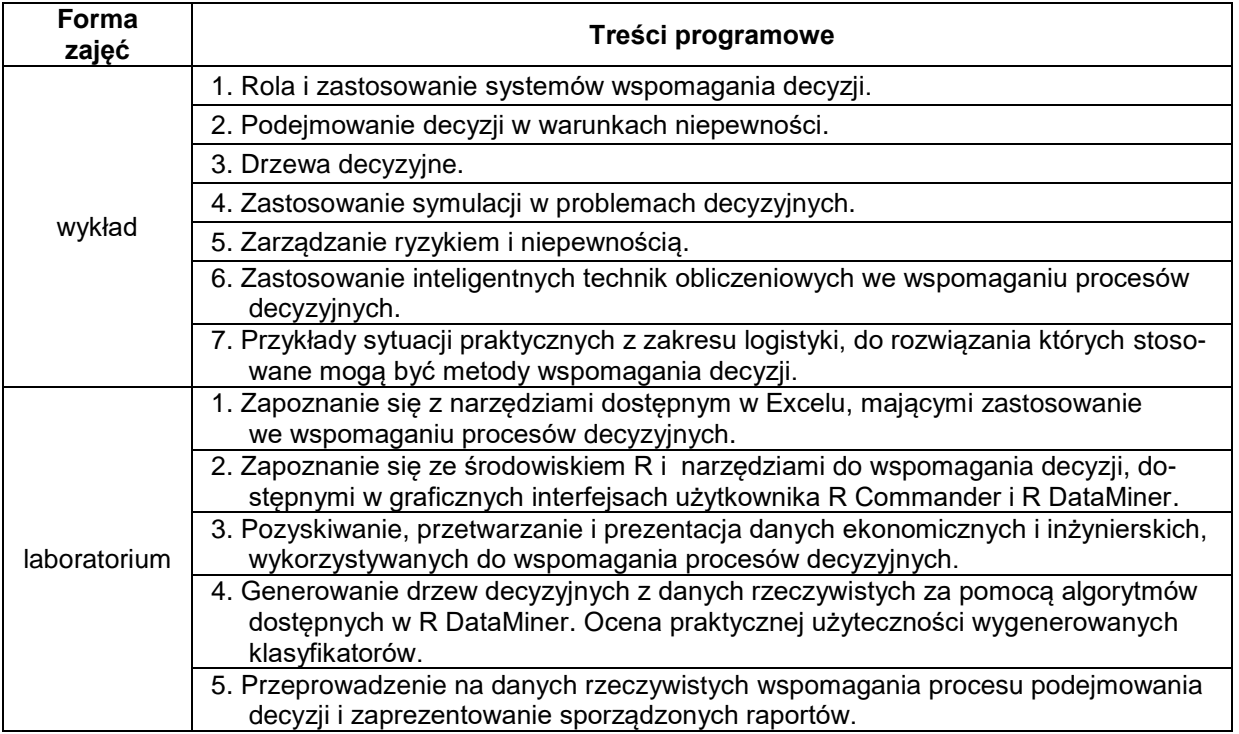

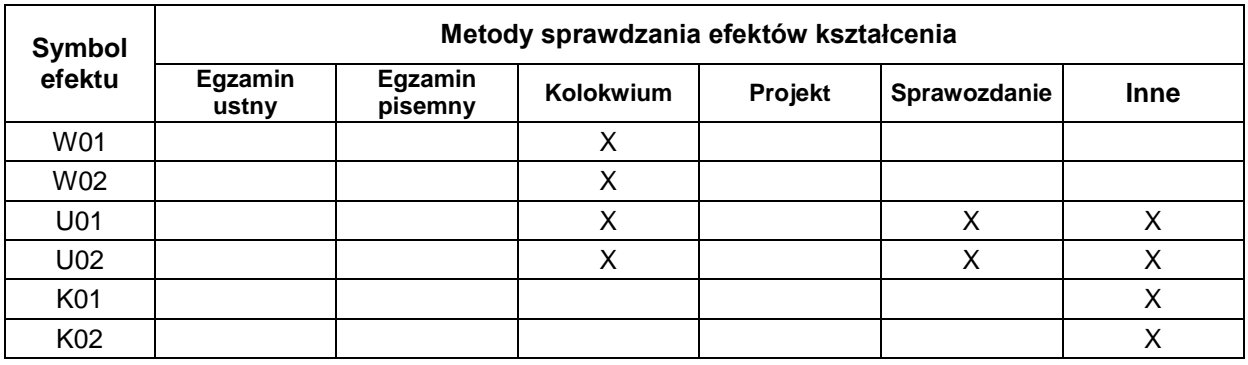

## **METODY WERYFIKACJI EFEKTÓW UCZENIA SIĘ**

#### **FORMA I WARUNKI ZALICZENIA**

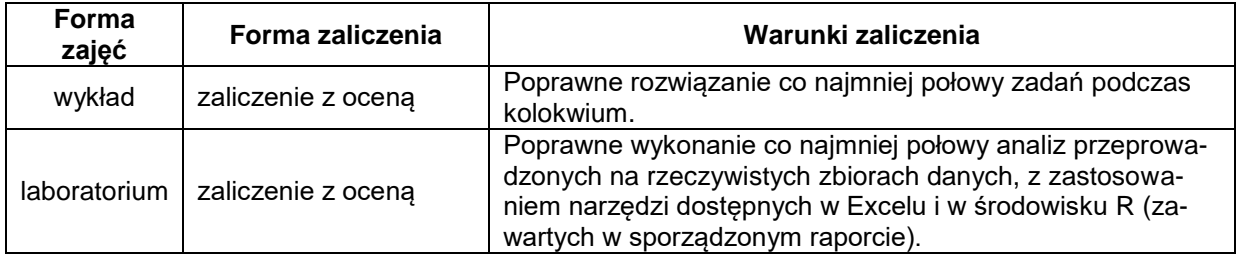

#### **NAKŁAD PRACY STUDENTA**

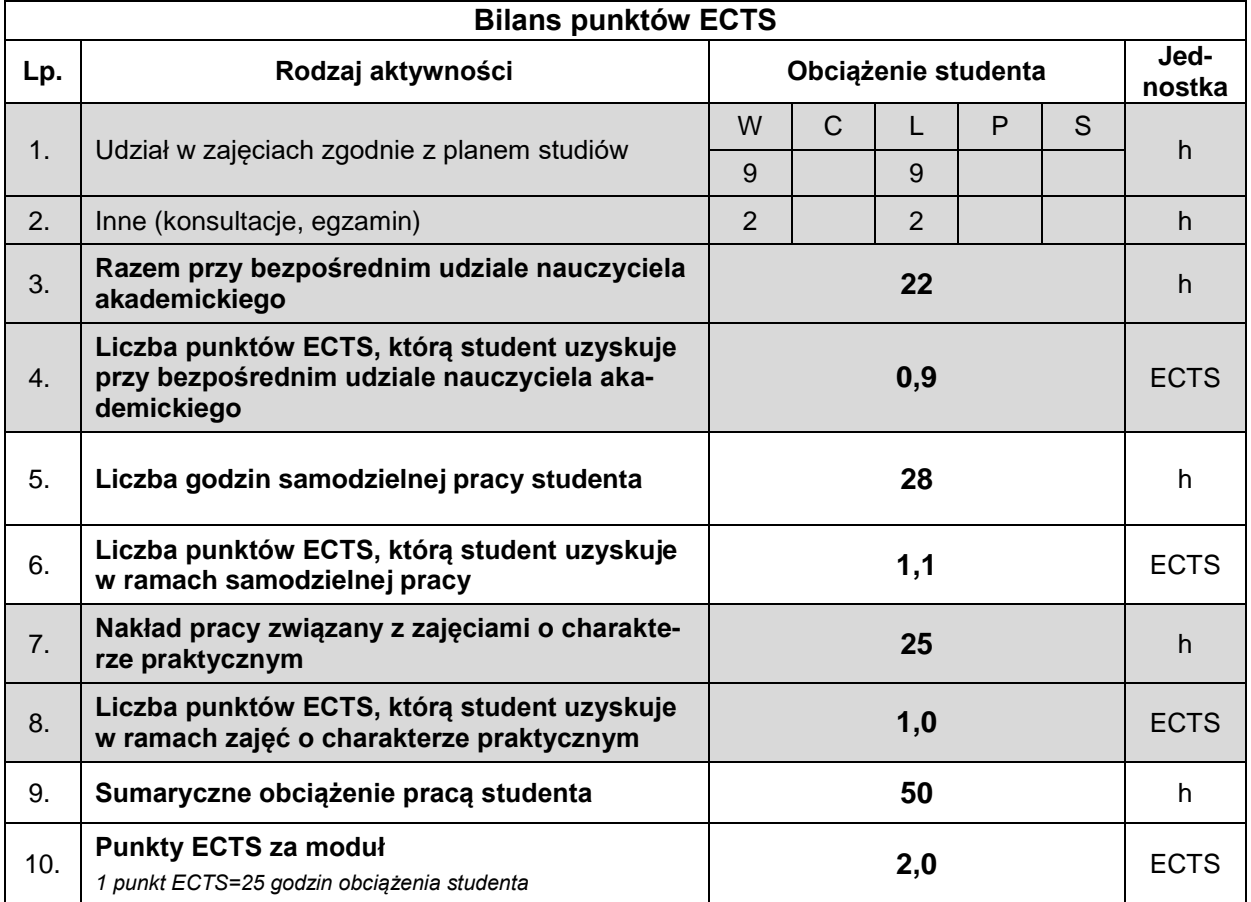

#### **LITERATURA**

- 1. Morzy T. (2019), *Eksploracja danych. Metody i algorytmy*, Wydawnictwo Naukowe PWN, Warszawa.
- 2. Goodwin, P., Wright, G. (2011), *Analiza decyzji*, Wolters Kluwer Business, Warszawa.
- 3. Koronacki J., Mielniczuk J. (2001), *Statystyka dla studentów kierunków technicznych i przyrodniczych*, Wydawnictwa Naukowo-Techniczne, Warszawa.
- 4. Aczel D. (2006), *Statystyka w zarządzaniu*, Wydawnictwo Naukowe PWN, Warszawa.